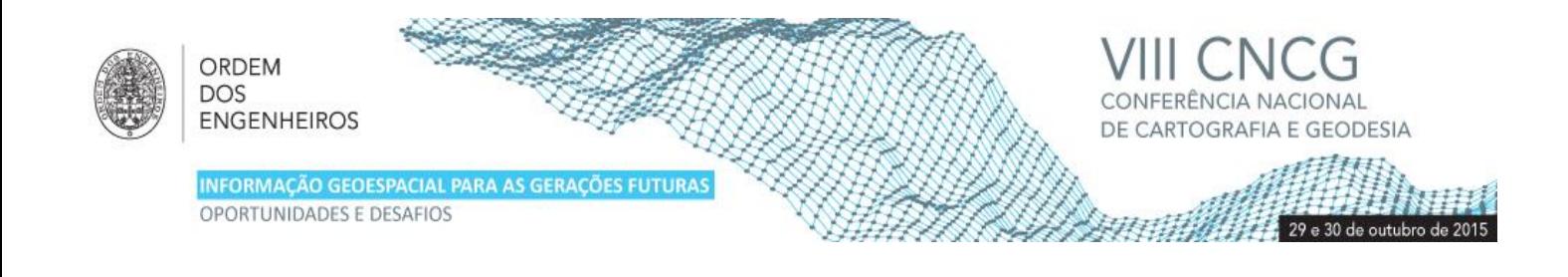

# **Determinação Automática de Limiares para Classificação de Conjuntos Multitemporais de Imagens de Satélite**

Ana Maria FONSECA1, Dora ROQUE1\*, Ângela BARBOSA<sup>2</sup>, Jorge ROCHA<sup>2</sup>, Sandra HELENO<sup>3</sup>

<sup>1</sup>Laboratório Nacional de Engenharia Civil, Lisboa

2 Instituto de Geografia e Ordenamento do Território da Universidade de Lisboa (IGOT-UL)

<sup>3</sup> CERENA – Centro de Recursos Naturais e Ambiente – Instituto Superior Técnico da Universidade de Lisboa (CERENA/IST-UL)

(anafonseca@lnec.pt; droque@lnec.pt; angelabarbosa@campus.ul.pt; jorge.rocha@campus.ul.pt; sandra.heleno@ist.utl.pt)

**Palavras-chave:** Deteção remota, Classificação, ACP, AIOO/OBIA, Landsat 8, Envisat ASAR

**Resumo:** Os métodos de classificação orientados por objetos apresentam uma eficácia elevada quando aplicados a imagens de satélite. No entanto, os algoritmos desenvolvidos para a classificação de uma determinada imagem apresentam um desempenho mais baixo quando aplicados a uma imagem da mesma área geográfica, adquirida noutra época, ou a uma imagem de outra área geográfica. O principal obstáculo à repetibilidade do algoritmo é a identificação dos valores dos limiares de corte a aplicar às funções de classificação, que é necessário adaptar a cada imagem, o que torna o processo subjetivo e demorado.

Foi desenvolvido um método, baseado na análise por componentes principais, que permite o ajuste automático dos limiares adequados para a classificação de imagens da mesma área geográfica adquiridas noutra época. Os dados de entrada do algoritmo são os limiares selecionados visualmente para a classificação de quatro imagens de referência. Através desses limiares e de parâmetros conhecidos que caraterizam as imagens e as condições em que estas foram adquiridas, o algoritmo calcula os limiares adequados para a classificação de um novo conjunto de imagens.

O algoritmo foi testado em imagens SAR de amplitude adquiridas pelos satélites Envisat e ERS-2 (aplicado à identificação de áreas inundadas) e em imagens óticas adquiridas pelo sensor do Landsat 8, tendo ficado demonstrada a sua utilidade na automatização do processo de ajustamento dos limiares a novas imagens, de forma objetiva e expedita, promovendo a repetibilidade da metodologia de classificação desenvolvida.

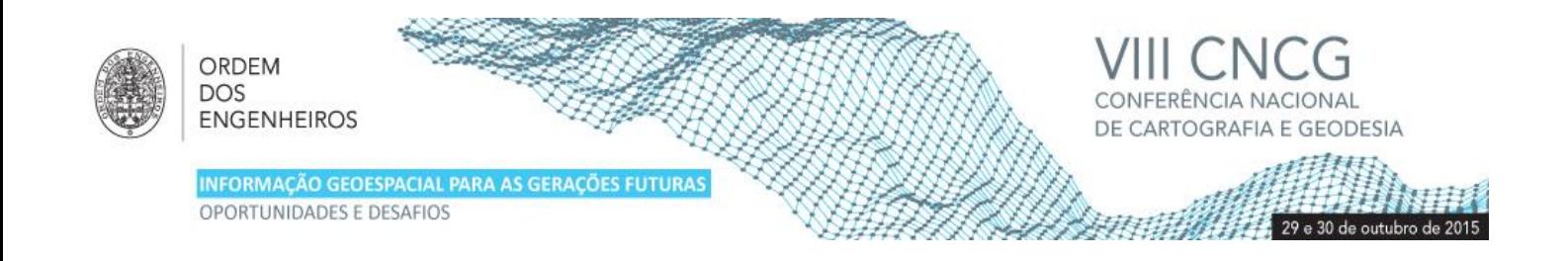

# **1. Introdução**

Os métodos de classificação de imagens de satélite para identificar classes de ocupação/uso do solo têm vindo a ser utilizados, com maior ou menor sucesso, desde a década de 70 do século passado, dando origem a mapas temáticos com uma grande variedade de indicadores de exatidão e fiabilidade. Evoluindo desde os métodos de classificação baseados unicamente na informação radiométrica disponibilizada pelo píxel, até à utilização de informação de contexto, ou de outras variáveis, como altimetria, ou passando pela análise de imagens orientada por objetos (AIOO (OBIA)), que permite adicionar às bandas espetrais originais uma infinidade de bandas sintéticas baseadas em propriedades dos objetos (contexto, forma, textura, hierarquia, etc.), um problema permanece, limitando o uso destes métodos a utilizações experimentais e atrasando a sua operacionalização em contextos de produção de cartografia: a qualidade dos mapas produzidos depende da otimização do algoritmo de extração da informação à área geográfica que se está a cartografar e também à imagem específica que se está a processar, otimização essa que tem que se realizar caso a caso, por tentativa e erro, o que dificulta a repetibilidade da metodologia de extração de informação desenvolvida, quando se pretende aplicá-la a imagens adquiridas por diferentes sensores, em datas diferentes, ou de áreas geográficas diferentes. Esta comunicação apresenta uma contribuição para melhorar a repetibilidade de algoritmos de classificação desenvolvidos para uma pequena amostra de imagens, a novas imagens da mesma área geográfica adquiridas em datas diferentes.

## **2. Metodologia**

O método proposto para automatizar o processo de otimização da classificação baseia-se na Análise em Componentes Principais (ACP) aplicada à determinação dos patamares de corte das funções de classificação. A ACP é um método estatístico multivariado que transforma um conjunto de variáveis correlacionadas num conjunto de variáveis não correlacionadas designadas Componentes Principais (O'Rourke *et al*., 2005). No método proposto duas ACP são aplicadas em duas etapas diferentes.

As diferentes fases do método são:

- Uma classificação prévia, com seleção visual, por tentativa e erro, dos limiares de corte das funções de classificação, é realizada num conjunto pequeno, de treino, de imagens da zona de estudo;
- Uma primeira ACP deteta correlação entre os limiares utilizados nas imagens de treino, parâmetros caracterizadores de propriedades dessas imagens e parâmetros ambientais ou geográficos. A transformação ACP é aplicada a uma matriz Q, em que as linhas são as imagens de treino e as colunas são as variáveis cuja correlação se pretende avaliar; as Componentes Principais (CP) são os vetores próprios da matriz V=XX<sup>T</sup> , em que a matriz X resulta da normalização da matriz Q, necessária quando as variáveis estão em unidades não comparáveis; a correlação entre as variáveis é avaliada através da sua projeção no referencial das CP, em que as variáveis altamente correlacionadas se organizam em aglomerados (*clusters*) (Figura 1);
- Depois de identificadas as variáveis com alta correlação (VAC) com os limiares de corte, uma segunda ACP sobre o conjunto das imagens de treino, considerando apenas as VAC, permite a determinação automática dos limiares para o restante conjunto de imagens da zona de estudo; as novas imagens a classificar são projetadas nas componentes principais, sendo identificadas no eixo da 1ª CP da 2ª ACP as suas posições relativas em relação às imagens do conjunto de treino (Figura 2), e interpolando os limiares de corte a aplicar às novas imagens à custa dos limiares de corte das imagens de treino.

O método foi aplicado a pilhas multitemporais de imagens SAR (Roque *et al*., 2014) e óticas da zona do vale do Tejo em Portugal.

### 2.1 Aplicação a imagens SAR

A metodologia foi proposta no âmbito do projeto RIVERSAR (PTDC/CTE-GIX/099085/2008), no qual foi necessário delimitar manchas de cheia num conjunto multitemporal de dez imagens SAR, de amplitude, dos satélites ERS-2 e Envisat, da zona do vale do Tejo (Quadro 1), que constituiria informação de referência para a calibração de modelos de previsão de cheias. O método de classificação implementado para classificar a mancha de cheia passou por utilizar a AIOO para delinear automaticamente objetos com baixa rugosidade da superfície de cheia, à custa do coeficiente de retrorreflexão das imagens. Estes objetos semente (*seed*)

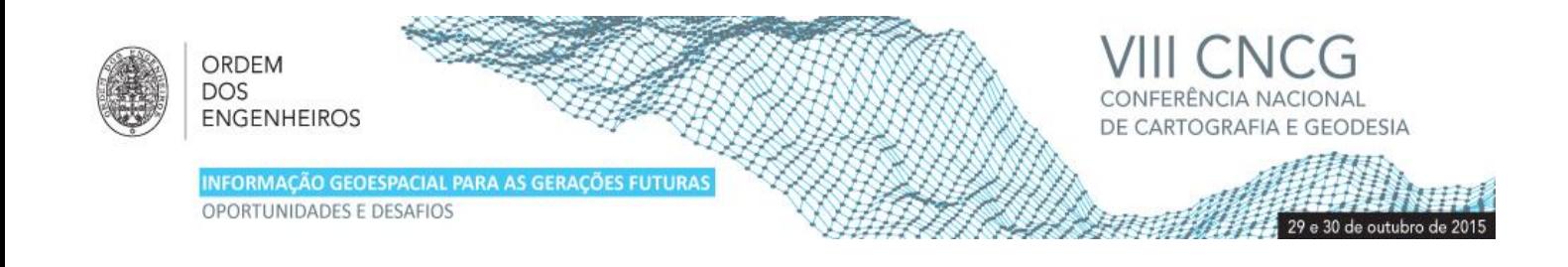

foram utilizados para iniciar um processo de crescimento (*region growing*) baseado em valores de intensidade dos objetos adjacentes, informação altimétrica e alterações em relação a uma época de referência, de modo a incluir objetos da superfície de cheia com maior rugosidade (perturbadas pelo vento ou chuva) e objetos perturbados por elementos emersos (vegetação e edifícios).

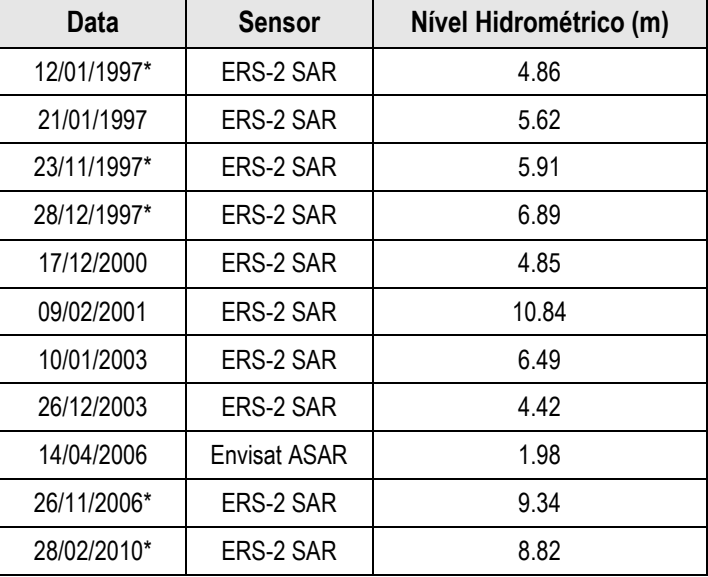

**Quadro 1** – Imagens, sensores e níveis hidrométricos na estação de Almourol no dia de aquisição das imagens

#### \*imagens de treino

O método foi afinado num conjunto de cinco imagens de treino (sinalizadas com \* no Quadro 1) e os limiares de corte das funções utilizadas neste processo de classificação (L1, L2, D1, BC1) constituíram o conjunto de dados de *input* para a primeira ACP que estabeleceu a correlação entre os limiares e parâmetros característicos das imagens (valor médio (VM) e desvio padrão (DP) do coeficiente de retrorreflexão do sinal RADAR), geográficos (altimetria (A1), níveis hidrométricos (NH)) e ambientais (velocidade do vento (Vv)) (Figura 1). Identificadas as correlações, uma segunda ACP foi realizada, para identificar os limiares de corte a utilizar na classificação dos objetos da superfície de cheias, nas restantes imagens, através da sua alta correlação com os parâmetros identificados na primeira ACP (Roque *et al*., 2014).

Os limiares de corte para as funções de classificação a utilizar na classificação das novas imagens do conjunto de dados foram obtidas por interpolação dos limiares de corte utilizados nas imagens de treino, em função da posição relativa das novas imagens e das imagens de treino nos eixos da 1ª CP da 2ª ACP (Figura 2, Quadro 2). Para testar a fiabilidade do método, foi realizada uma análise da qualidade dos mapas gerados, que se apresenta no parágrafo 3.

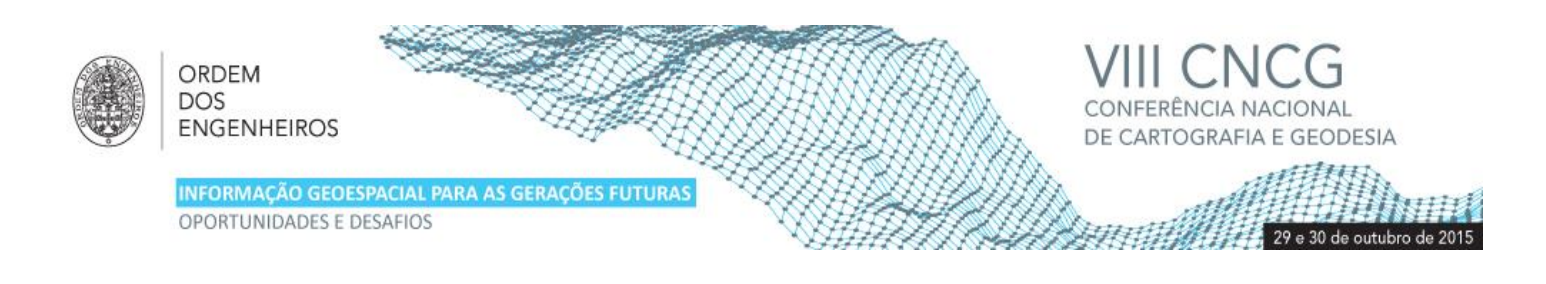

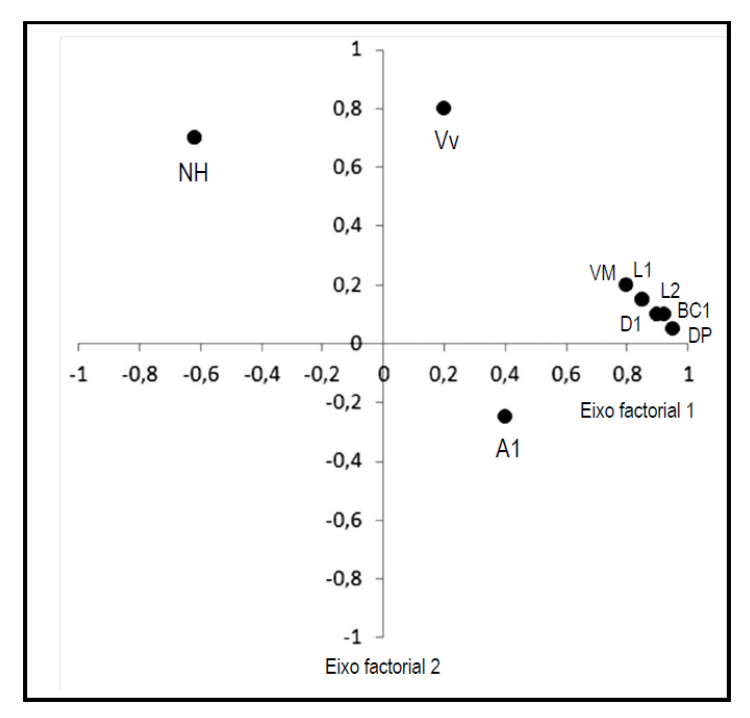

**Figura 1** – Análise da correlação entre as variáveis para o conjunto de treino (1ª ACP)

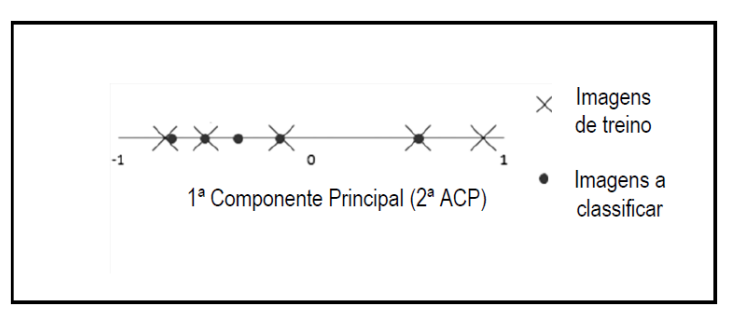

**Figura 2** – Projeção das imagens na 1ª CP (2ª ACP)

| <b>Imagens</b> |     | ∣ າ | BC <sub>1</sub> | D1    |
|----------------|-----|-----|-----------------|-------|
| 21/01/1997     | 3,3 | 3,7 | 5699            | 26998 |
| 17/12/2000     | 2,9 | 3,2 | 2724            | 20703 |
| 09/02/2001     | 2,5 | 2,8 | 859             | 9440  |
| 10/01/2003     | 2,7 | 3,0 | 1186            | 11894 |
| 26/12/2003     | 2,8 | 3,  | 1866            | 15748 |

**Quadro 2** – Limiares calculados à custa do método ACP

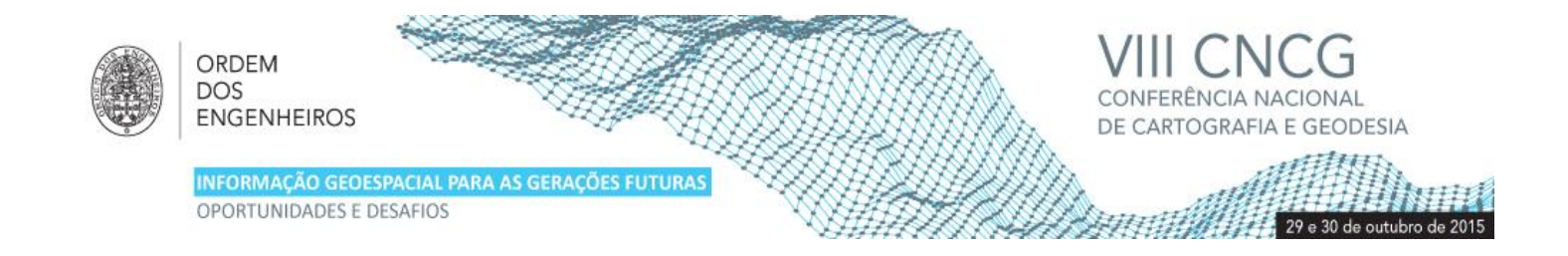

#### 2.2 Aplicação a Imagens Óticas

No seguimento dos bons resultados obtidos com as imagens SAR entendeu-se útil testar a metodologia ACP na classificação de um conjunto multitemporal de imagens óticas. A oportunidade surgiu no âmbito de um estágio curricular de uma aluna do IGOT realizado no Labimagem do Núcleo de Geodesia Aplicada do Departamento de Barragens de Betão do LNEC. O teste consistiu na aplicação da AIOO à classificação de um conjunto multitemporal de 8 imagens Landsat 8 (Figura 3), com 11 bandas espectrais e uma resolução espacial de 30 m no sensor multiespectral, 15 m no sensor pancromático e 100 m no térmico, abrangendo um intervalo temporal de cerca de dois anos (Quadro 3). A nomenclatura utilizada na classificação foi derivada do *Corine Land Cover*. Os patamares de corte das funções de classificação foram afinados visualmente num conjunto de quatro imagens de treino e a ACP foi utilizada para calcular os patamares de corte do restante conjunto de quatro imagens, da mesma área geográfica.

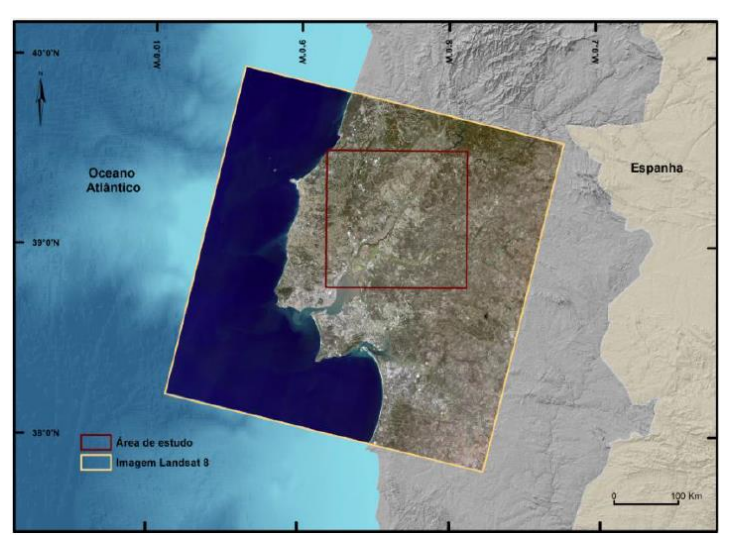

**Figura 3** – Enquadramento da área de estudo numa imagem Landsat 8

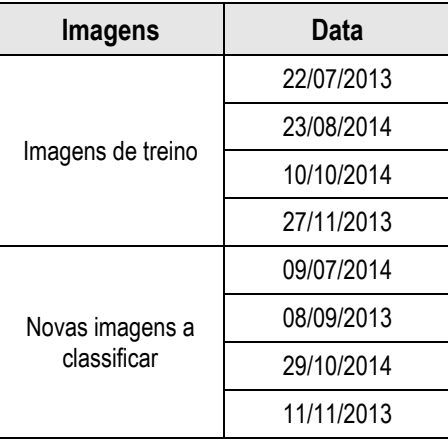

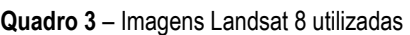

O método de classificação utilizado (Barbosa *et al*., 2015), e afinado, por tentativa e erro, no conjunto das imagens de treino, foi a AIOO sobre uma nomenclatura derivada do *Corine Land Cover* (CLC) (Figura 4). As áreas de vegetação vigorosa, como os campos agrícolas e as florestas, foram extraídas com recurso a índices de vegetação, nomeadamente o *Normalized Difference Vegetation Index* (NDVI) e o quociente entre o verde e o infravermelho próximo. O *Normalized Difference Water Index* (NDWI) foi

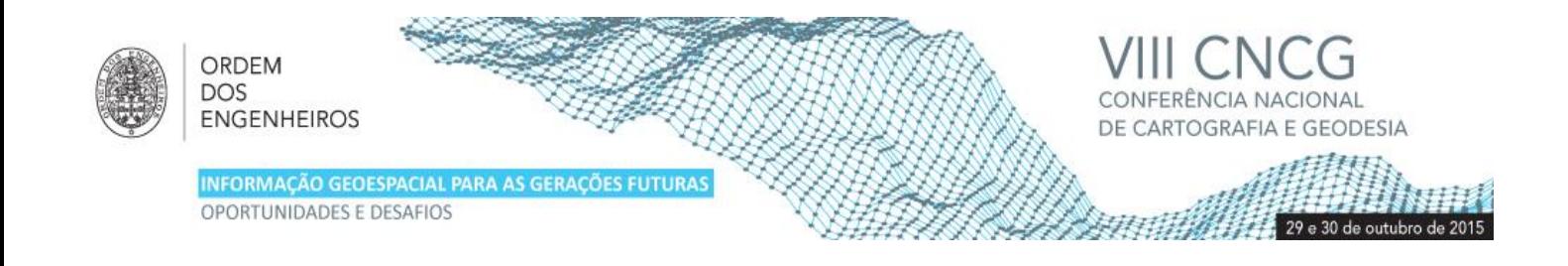

fundamental para a classificação das classes de água. No caso das zonas húmidas litorais, o índice radiométrico foi utilizado em conjunto com outras funções que consideram as relações de vizinhança entre objetos, tendo sido classificados apenas os vizinhos de objetos de águas interiores ou rodeados por outros objetos de zonas húmidas litorais. Os territórios artificializados foram identificados com o desvio padrão, para cada objeto, da banda 1 do sensor. Por fim, foi atribuída a classe zonas descobertas e com pouca vegetação aos objetos restantes.

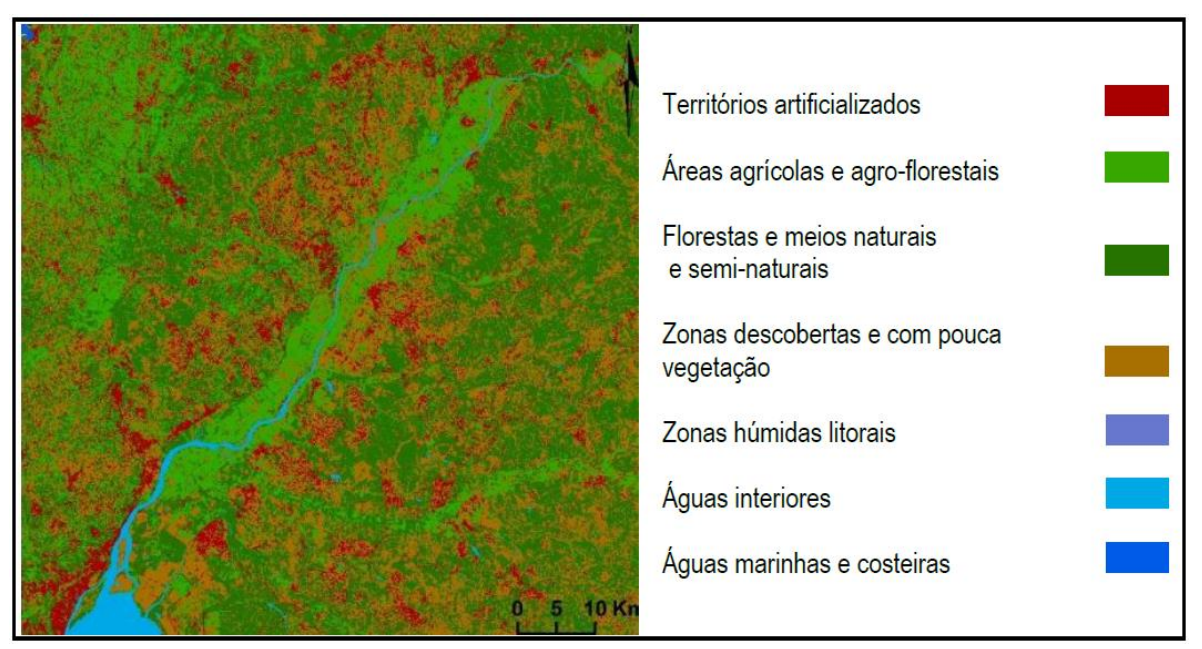

**Figura 4** – Mapa produzido com o método ACP e nomenclatura derivada do CLC (imagem Landsat 8 de 09/07/2014)

O método utilizado para a determinação automática dos limiares foi o mesmo que no caso das imagens SAR. Depois de obter os limiares de corte das funções de classificação para as imagens de treino foi realizada uma primeira ACP que detetou correlação entre os limiares e variáveis estatísticas das imagens (valor médio e desvio padrão) e uma variável geográfica (altura do Sol). Uma segunda ACP foi realizada e as novas imagens foram projetadas no eixo da 1ª CP de modo a estabelecer a posição relativa das imagens, novas e de treino, nesse referencial e os limiares para as novas imagens foram obtidos por interpolação. Estes limiares foram introduzidos nas funções de classificação para as novas imagens e foram produzidos mapas, nas novas datas. Foi realizada uma avaliação da qualidade que se apresenta no Quadro 4.

### **3. Resultados e discussão**

No caso da aplicação do método às imagens SAR, os índices de qualidade obtidos para a delineação da mancha de cheia foram similares para as duas abordagens: ajustamento visual, sobre as imagens de treino, e automática, via ACP, para as novas imagens. O índice utilizado para a avaliação da qualidade foi um índice de cheia detetada (ICD) que é a percentagem de área de cheia corretamente detetada, respetivamente 85% e 88% e o erro de comissão (EC), que é a percentagem de área de cheia detetada que não corresponde a zona de cheia, respetivamente 7% e 10%. A informação de referência para a avaliação do ICD e do EC foi uma delineação manual realizada sobre uma das imagens. O método ACP foi implementado em MATLAB® (Roque *et al*., 2014).

No caso das imagens óticas foi realizada uma avaliação da qualidade dos mapas produzidos, à custa de uma matriz de confusão que se apresenta no Quadro 4, que mostra que a qualidade atingida nos mapas produzidos com o ajustamento visual e automático dos limiares foi mais uma vez equivalente, havendo um ganho considerável no tempo de identificação dos limiares de corte das funções de classificação, que no caso das imagens de treino foi realizada por tentativa e erro, num processo muito demorado e cansativo, e que no caso das imagens novas resultou de um processo automático.

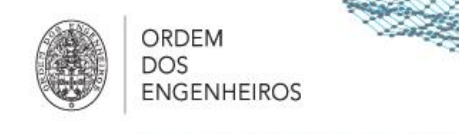

INFORMAÇÃO GEOESPACIAL PARA AS GERA OPORTUNIDADES E DESAFIOS

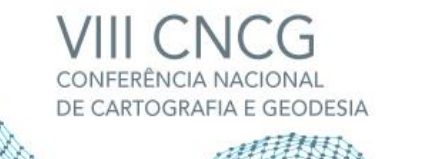

29 a 30 de outubro de 2015

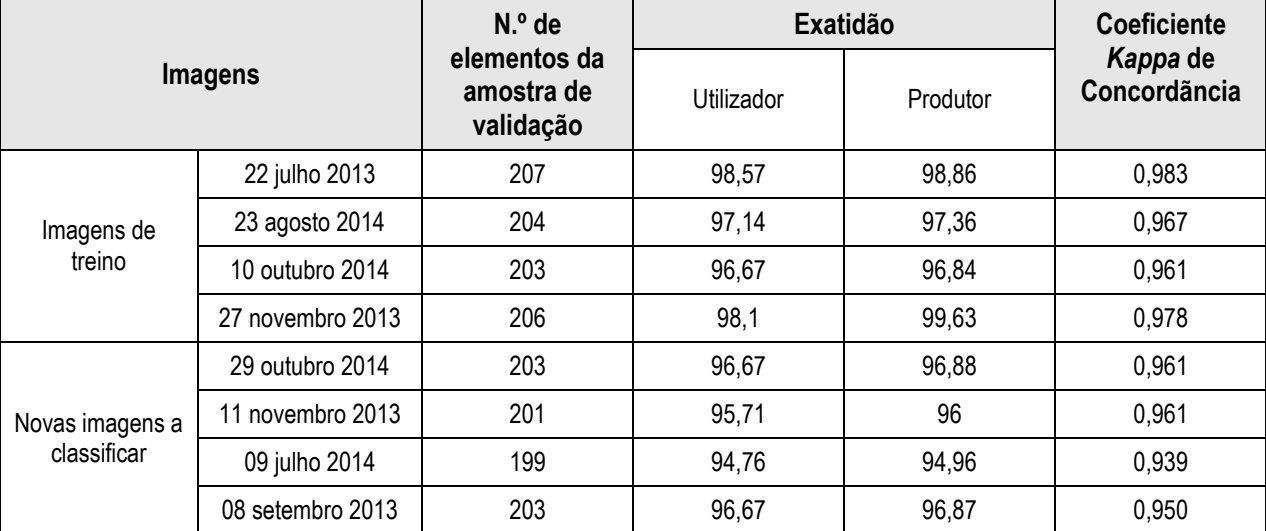

**Quadro 4** – Análise da qualidade dos mapas produzidos com imagens Landsat 8

# **4. Conclusão**

O método proposto para automatização do processo de identificação de limiares de corte de funções de classificação temática de imagens de satélite, até aqui testado em imagens SAR, de amplitude, e em imagens Landsat 8, é muito útil quando se pretende processar um grande conjunto multitemporal de imagens ou implementar um processo de classificação de uma determinada área geográfica, que se vai alimentar periodicamente de imagens para fazer uma nova análise ou para manter uma cartografia atualizada. Embora dependente de uma fase inicial de identificação dos limiares por tentativa e erro sobre uma amostra de imagens de treino, a metodologia permite obter os limiares de novas imagens de forma automática, sem mais ajustamentos. Trabalho futuro consistirá em identificar novas variáveis caracterizadoras das imagens, ambientais e geográficas que possam estar correlacionadas com os limiares e analisar o comportamento do método quando o coberto/uso do solo sofre grandes alterações. A aplicação do método a áreas geográficas adjacentes também deve ser avaliada.

## **Agradecimentos**

Os autores agradecem à FCT (Fundação para a Ciência e a Tecnologia) pelo financiamento do Projeto RIVERSAR (PTDC/CTE-GIX/099085/2008). Dados SAR fornecidos pela Agência Espacial Europeia, através dos projetos de categoria-1 9441 e 11576, e imagens Landsat 8 fornecidas pelo USGS dos USA.

### **Referências Bibliográficas**

- Barbosa A., Roque, D., Fonseca, A. e Rocha, J. (2015). Modelo de Classificação Orientado para Objeto para Cartografia Operacional de Ocupação do Solo Usando Imagens de Média Resolução. Comunicação aceite no X Congresso da Geografia Portuguesa, Lisboa, 9 a 12 de Setembro.
- O'Rourke, N., Hatcher, L. and.Stepanski, E.J. (2005). A Step-by-Step Approach to Using SAS® for Univariate and Multivariate Statistics. Second Edition, Cary, North Carolina: SAS Institute, Inc.
- Roque D., Afonso, N., Fonseca, A. and Heleno, S. (2014). OBIA Flood Delimitation Assisted by Threshold Determination with Principal Component Analysis. Photogrammetric Engineering & Remote Sensing, Vol. 80, No. 5, June 2014, pp. 551–557. doi: 10.14358/PERS.80.6.000.